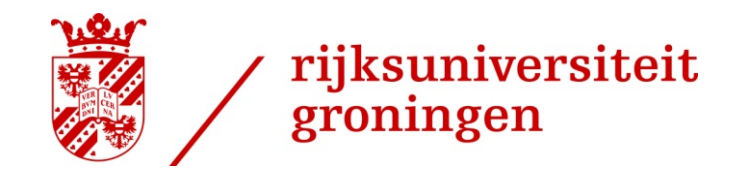

22-10-2012

# Data management

### Fokke Dijkstra Donald Smits Centre for Information Technology

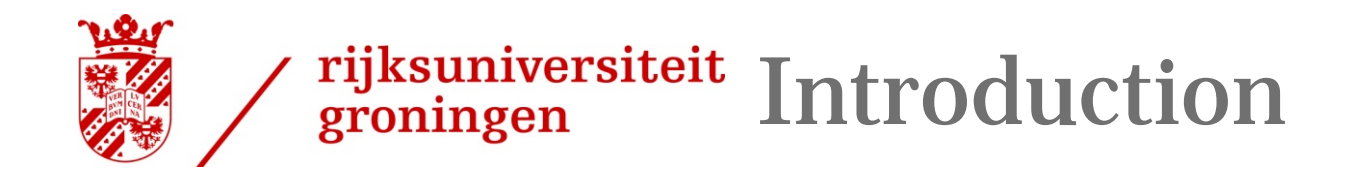

- › Storage Infrastructures
	- •Disk
	- • Hierarchical Storage Management (HSM)
		- The hierarchy consists of different types of storage media, such as disks systems or tape, each type representing a different level of cost and speed of retrieval
		- policy-based management of file backup and archiving without the user needing to be aware of when files are being retrieved from or stored on backup storage media.

2

Example: files that have not been used for some time are automatically migrated from disk to tape

• HSM Software: TSM, DMF, CASTOR, Enstore, HPSS,…

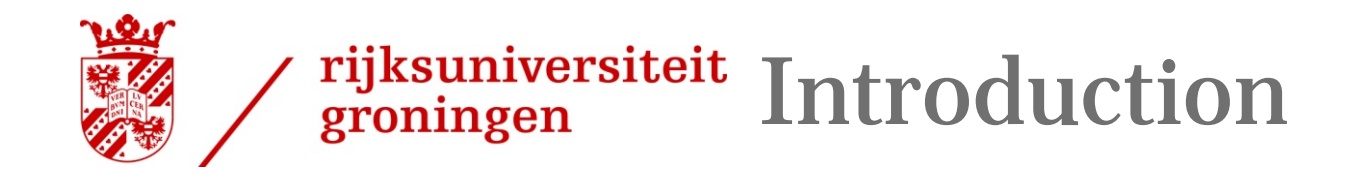

## How do we link users, user programs and the data given the fact that data is distributed over different storage systems?

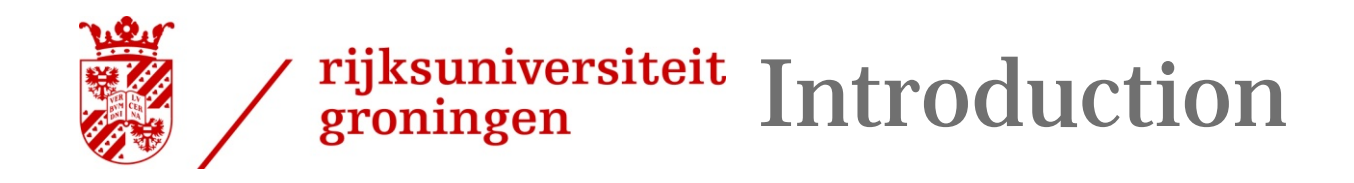

Data management in the Grid environment needs:

1. A system which keeps track of the location of all files and copies of those files

4

2. A uniform interface for all storage systems

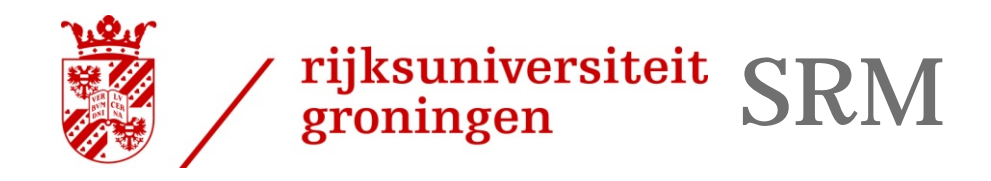

- › Uniform access to heterogeneous storage resources on the Grid: SRM
- › Storage Resource Managers
	- SRM is a control protocol for:
		- Space reservation
		- File management
		- Replication
		- Protocol negotiation

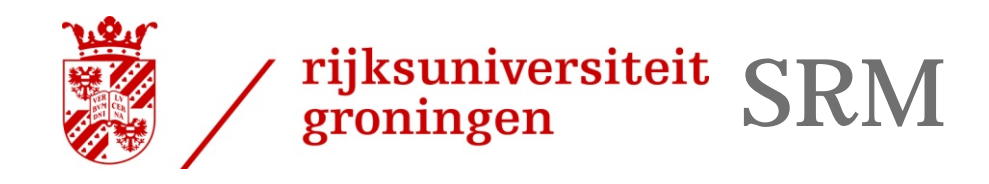

- › SRM implementation
	- •• SRM I/F is implemented as a web service
	- •Implementations for dCache, DPM, SRB, ….
- › SRM Examples
	- srmLs
	- srmPrepareToPut
	- •srmBringOnline
	- srmCopy
	- srmGetTransferProtocols

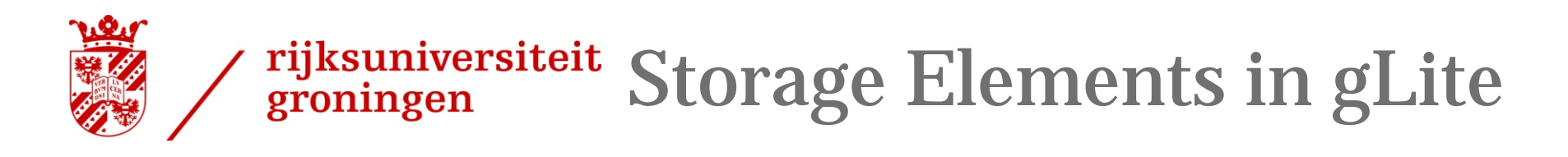

#### 7

#### › DPM

- SRM Collection of disk pools
- •Data Transfer protocols: gridftp, secure rfio, http(s)
- Storage type: disk
- › dCache
	- SRM Collection of disk pools with tape backend
	- Data Transfer protocols: gridftp, gsidcap, xrootd, http(s)
	- Storage type: disk, HSM
- › StoRM
	- SRM Single large parallel file system with tape backend
	- Data transfer protocols: gridftp, file, http(s)
	- Storage type: disk, HSM

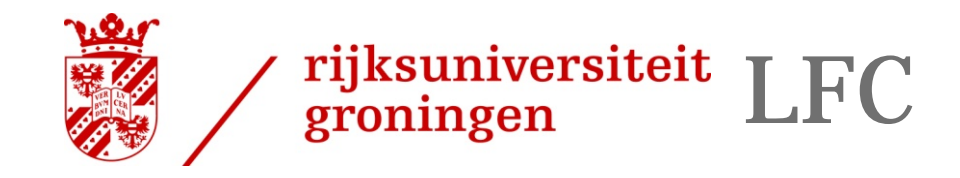

# ›LFC

• Keeps track of the location of copies (replicas) of files on the Grid

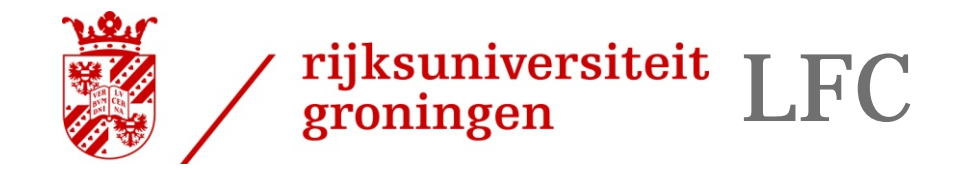

### **Name conventions**

9

#### **Logical File Name (LFN )**

#### An alias created by a user to refer to some item of data, e.g. "lfn:/grid/tutor/mydir/myfile"

Unix-like namespace

#### **Globally Unique Identifier (GUID )**

– A non-human-readable unique identifier for an item of data, e.g. "guid:f81d4fae-7dec-11d0-a765-00a0c91e6bf6"

#### **Site URL (SURL)**

 The location of an actual piece of data on a storage system, e.g. "srm://pcrd24.cern.ch/flatfiles/cms/output10\_1"

#### **Transport URL (TURL )**

Locator of a replica + access protocol: understood by a SE, e.g.

"rfio://lxshare0209.cern.ch//data/alice/ntuples.dat"

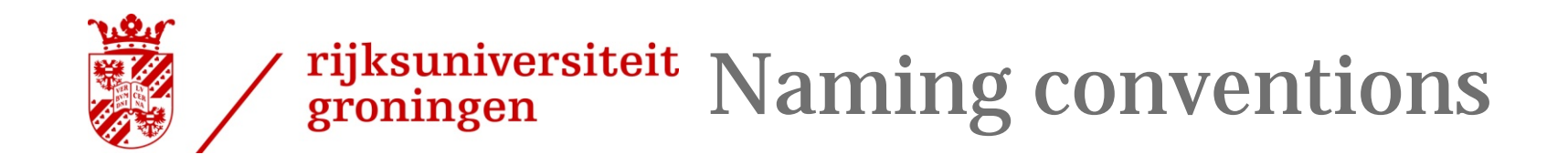

- › How do they fit together?
	- LFC holds the mapping LFN-GUID-SURL

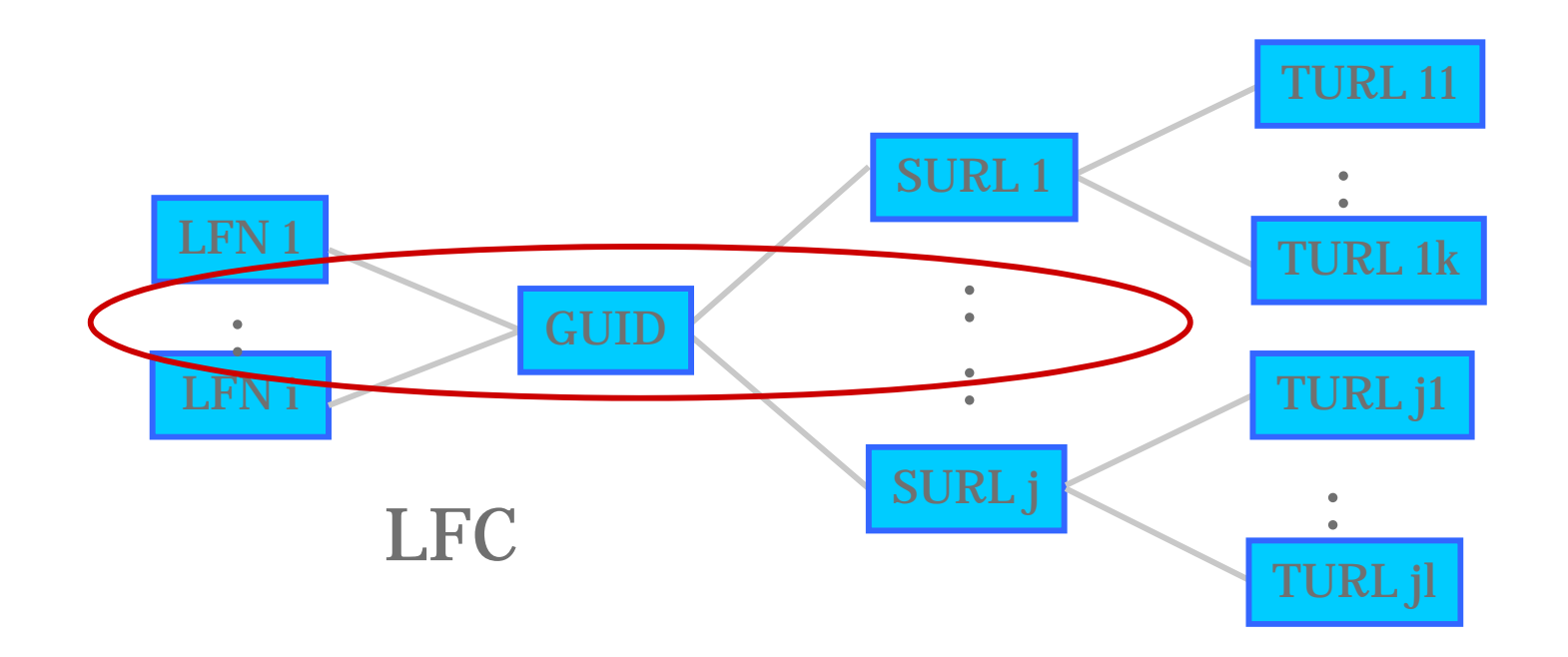

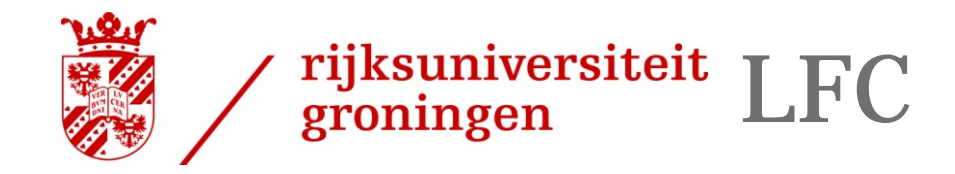

Grid Tutorial, 25-26<br>September 2007

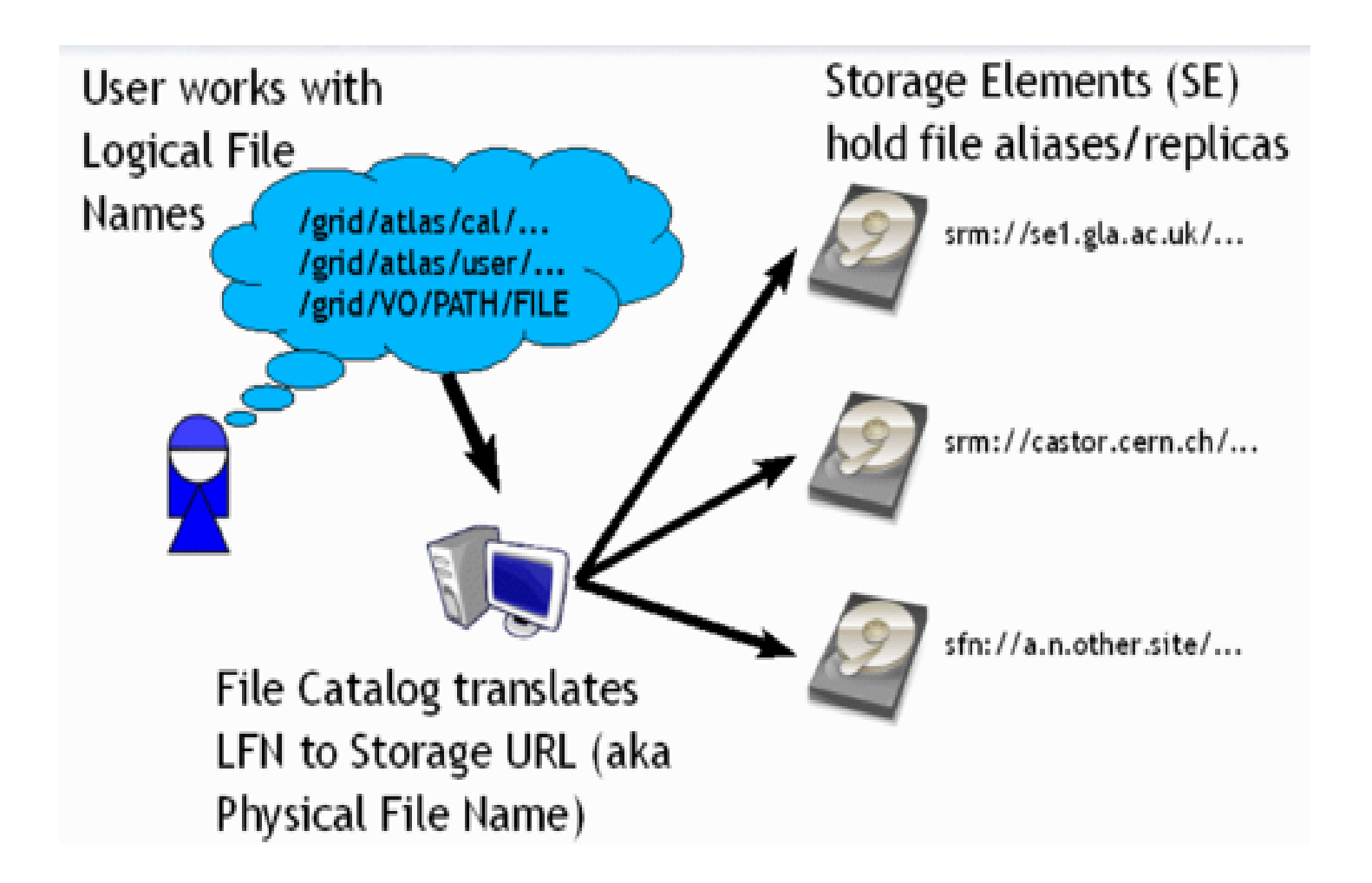

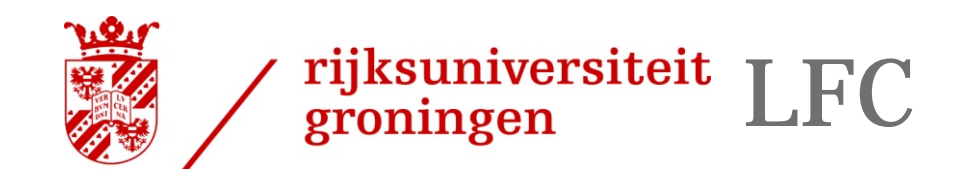

#### LFC interfaces

- › Interaction with the WMS(RB)
	- The InputSandbox and OutputSandbox should only be used for small amounts of data. Large files should be on SEs
	- The RB can locate Grid files: allows for data-based match-making
	- Jdl file:
		- InputData = "lfn:/grid/tutor/MyFile";

•The lfn's / guid's needed by the job as an input to the process •Tells RB to schedule job on CE close to SE holding the file •glite-brokerinfo getInputData returns list of files in InputData attribute

• OutputSE=srm.grid.sara.nl";

•location of a SE where the output data will be stored

• DataAccessProtocol="gsiftp";

•The list of protocols that the application is able to "speak" for accessing files listed in the InputData

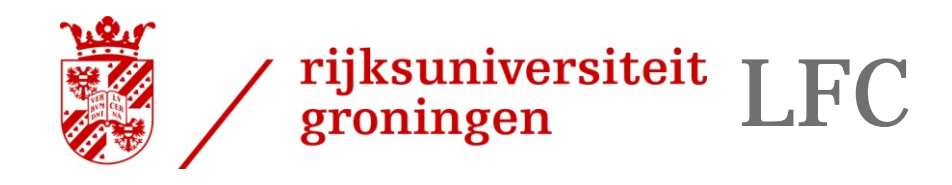

Grid Tutorial, 25-26<br>September 2007

# › LFC interfaces

- Commandline interface and C/C++/Python api
- Lcg\_utils commandline tools and API
	- Combined operations on LFC and data
- GFAL
	- Provides a Posix-like interface for File I/O **Operation**

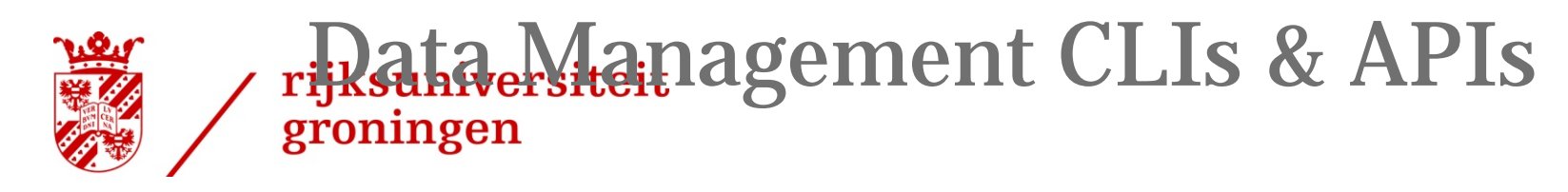

Grid Tutorial, 25-26<br>September 2007

- › lcg\_utils: lcg-\* commands + lcg\_\* API calls
	- Provide (all) the functionality needed by the LCG user
	- Transparent interaction with file catalogs and storage interfaces when needed
	- Abstraction from technology of specific implementations
- $\left. \rule{0.3cm}{0.12cm}\right.$  Grid File Access Library (GFAL): API
	- Adds file I/O and explicit catalog interaction functionality
	- Still provides the abstraction and transparency of lcg\_utils

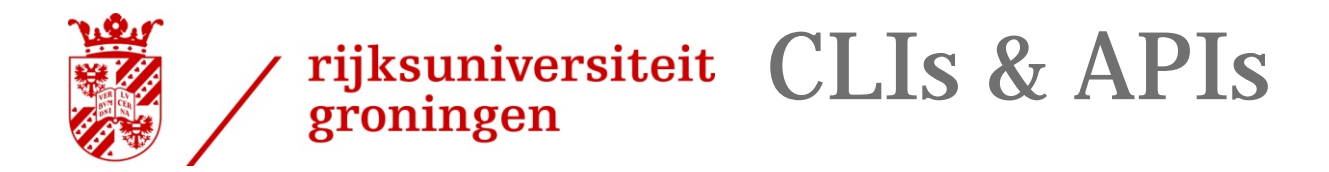

#### lcg-utils commands: Replica Management

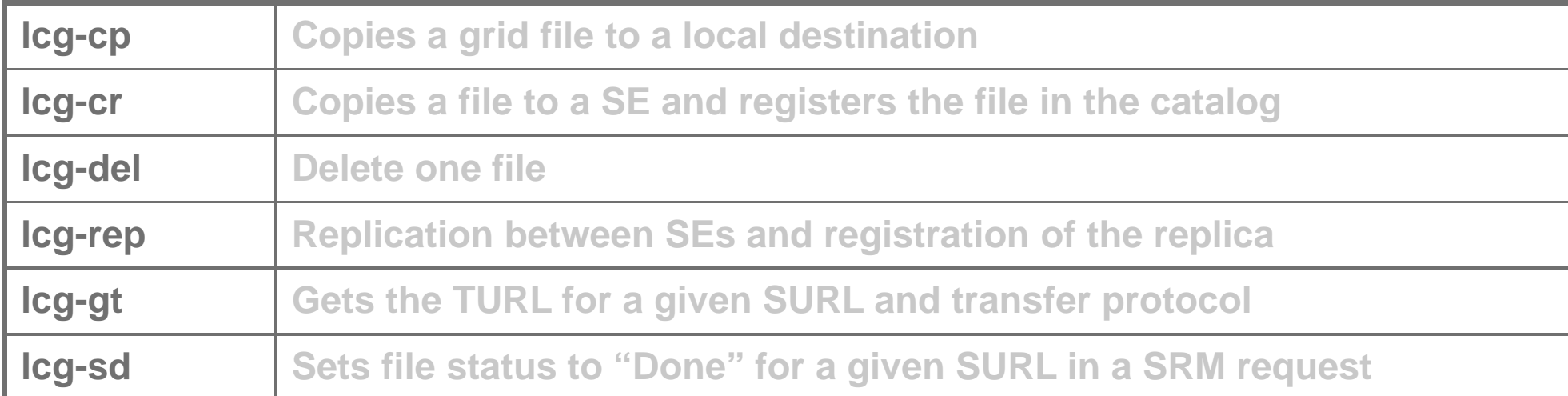

#### lcg-utils commands: File Catalog Interaction

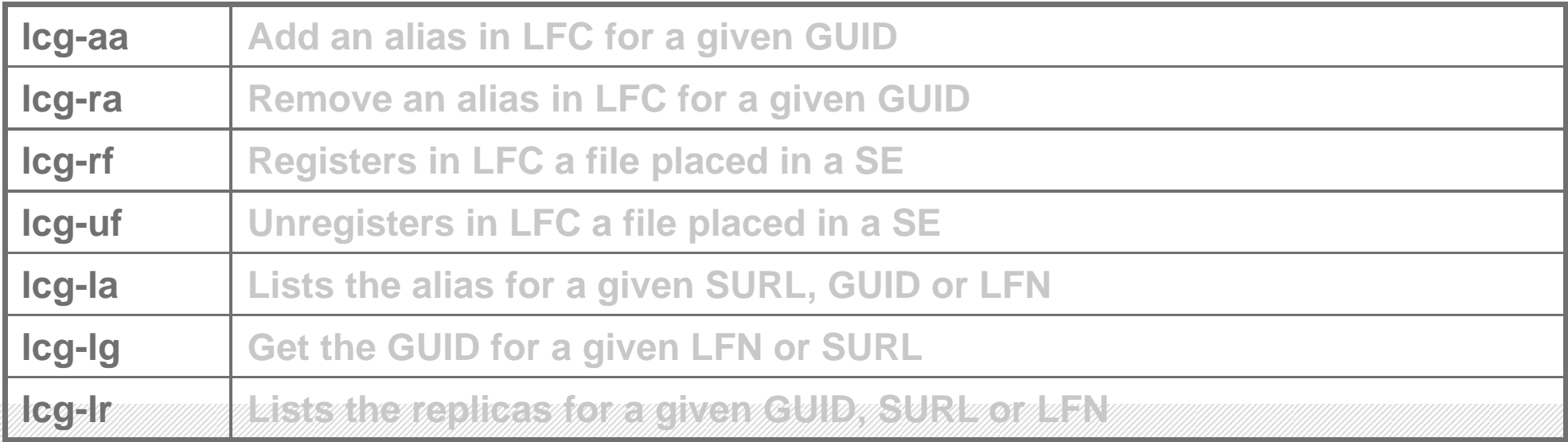

#### Grid Tutorial 25-26 September 2007

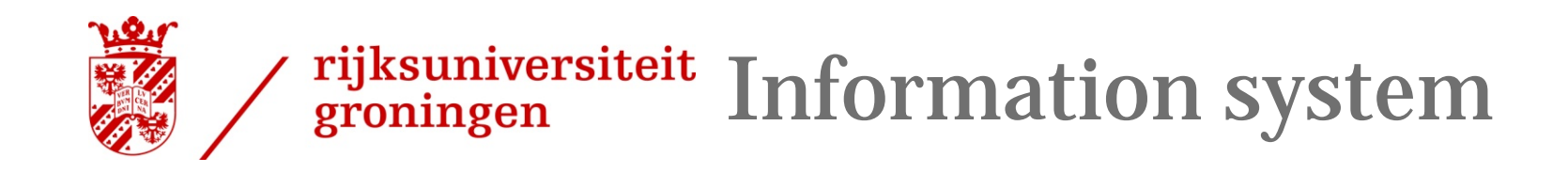

# Finding out where to put your data:

- › BDII
	- BDII collects information of all nodes running grid services in the EGEE infrastructure.
	- Based on ldap
- › Need to set environment variable LCG\_GFAL\_INFOSYS
	- Needs to be set to a BDII. Example: bdii.grid.sara.nl:2170

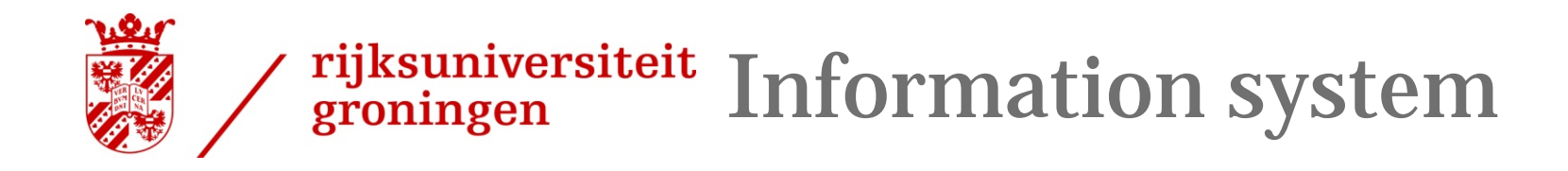

- $\left. \rule{0.3cm}{0.12cm}\right.$  lcg-infosites
	- Example: finding an SE:
	- *> lcg-infosites --vo tutor se*

Avail Space(Kb) Used Space(Kb) Type SEs

----------------------------------------------------------

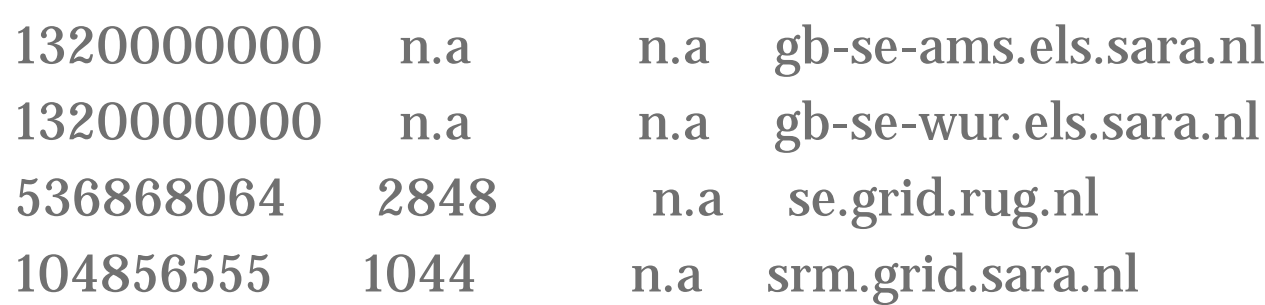

- •Example: finding an LFC
- *> lcg-infosites --vo tutor lfc* lfc.grid.sara.nl

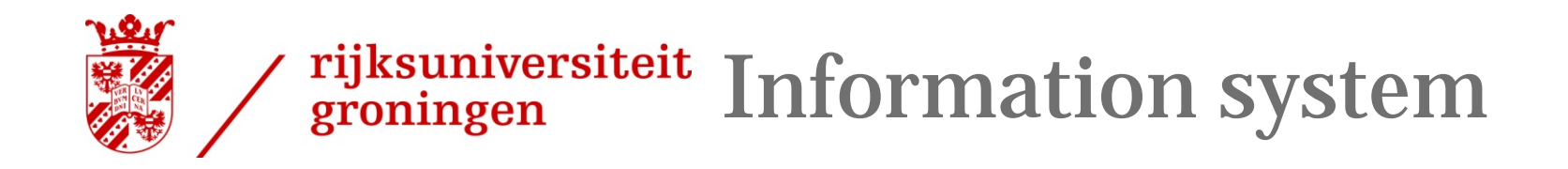

- ›lcg-info
- For more advanced searches: For example, finding out where to put your files

>lcg-info --vo tutor --list-se --query='SE=srm.grid.sara.nl' --attrs=Path

SE: srm.grid.sara.nl

- Path /pnfs/grid.sara.nl/data/tutor

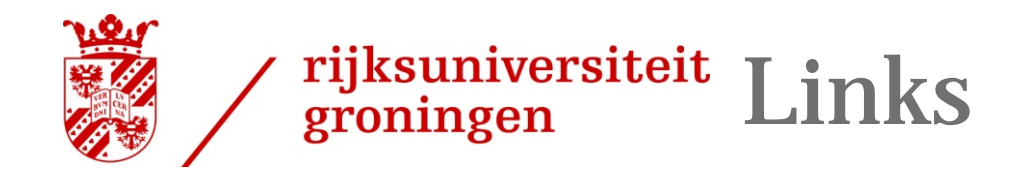

- › gLite User Guide: https://edms.cern.ch/document/722398/
- › dCache clients:

http://www.dcache.org/manuals/Book-1.9.12/cookbook/cb-clients.shtml